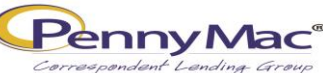

## Quick Reference Guide | Best Effort Commitments (Conforming)

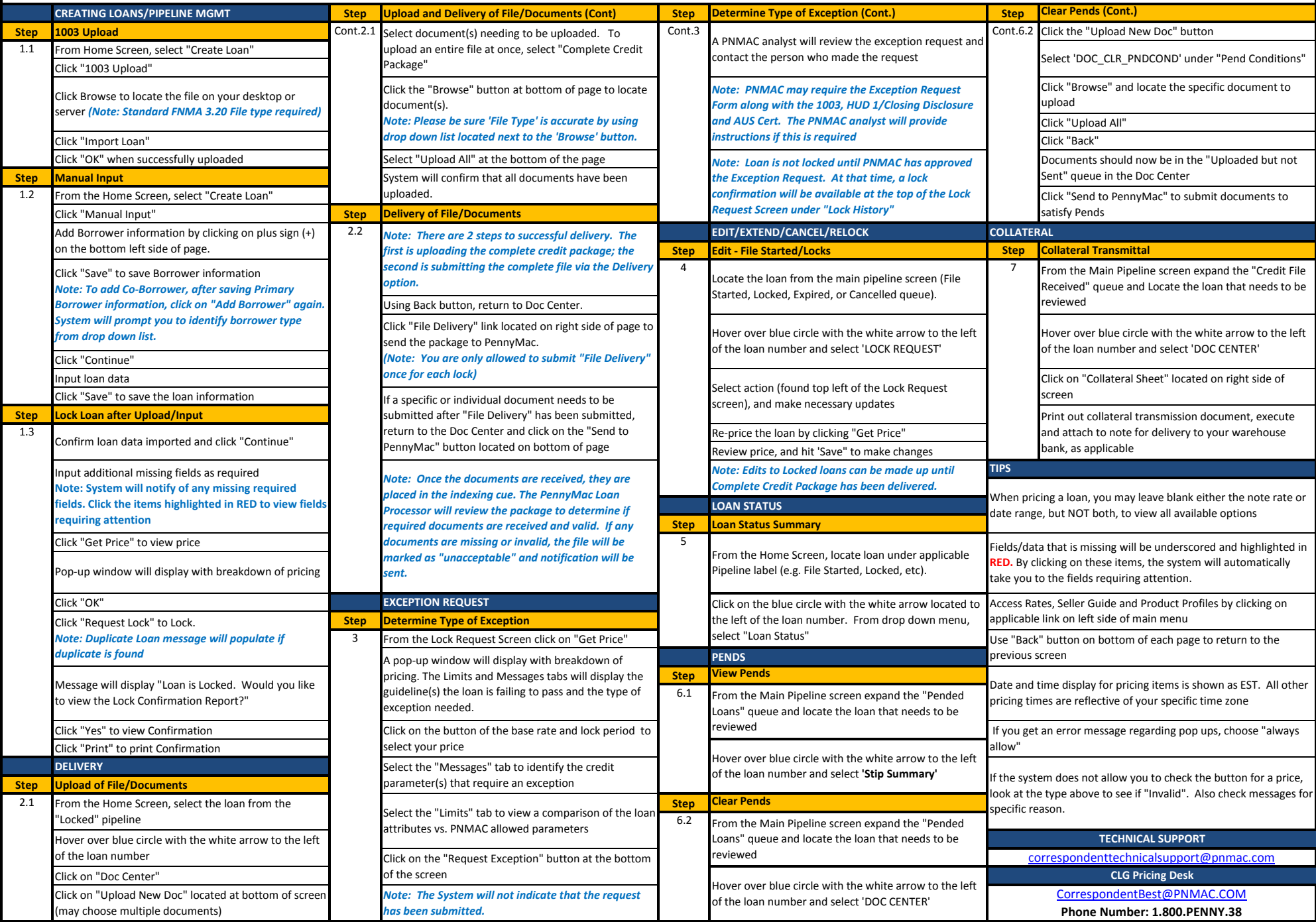